Esercizio 23 - Di uno studente inserire i voti che ha preso. Contare quanti 1, 2, 3, 4, 5, 6, 7, 8, 9, 10 ha preso e calcolare la media di tutti i voti.

## **ANALISI**

- Per risolvere il problema uso l'iterazione postcondizionale per vero
- Inserisco il nome della materia (mat) e lo scrivo nella ListBox Materia
- Inserisco il voto (v) e lo scrivo nella ListBox Voti
- Con il SelectCase uso 10 contatori per ogni voto e gli aggiorno ogni volta il voto inserito (Nel caso il voto fosse 1 scrivo v1=v1+1, e di seguito v2=v2 per il voto 2...)
- Aggiorno anche il totale dei voti  $t = t + v$  e il contatore totale dei voti  $c = c + 1$
- Nel caso il voto fosse superiore a 10, scrivo con un MsgBox "Voto non valido" e tolgo al totale il voto t = t v e anche così come al contatore tolgo 1  $c = c - 1$ .
- Chiudo l'iterazione ponedo la domanda "Ci sono altre materie?"e con V proseguo nell'inserimento dei voti, altrimenti esco con F facendo la media dei voti m = t / c
- Visualizzo i risultati nei text

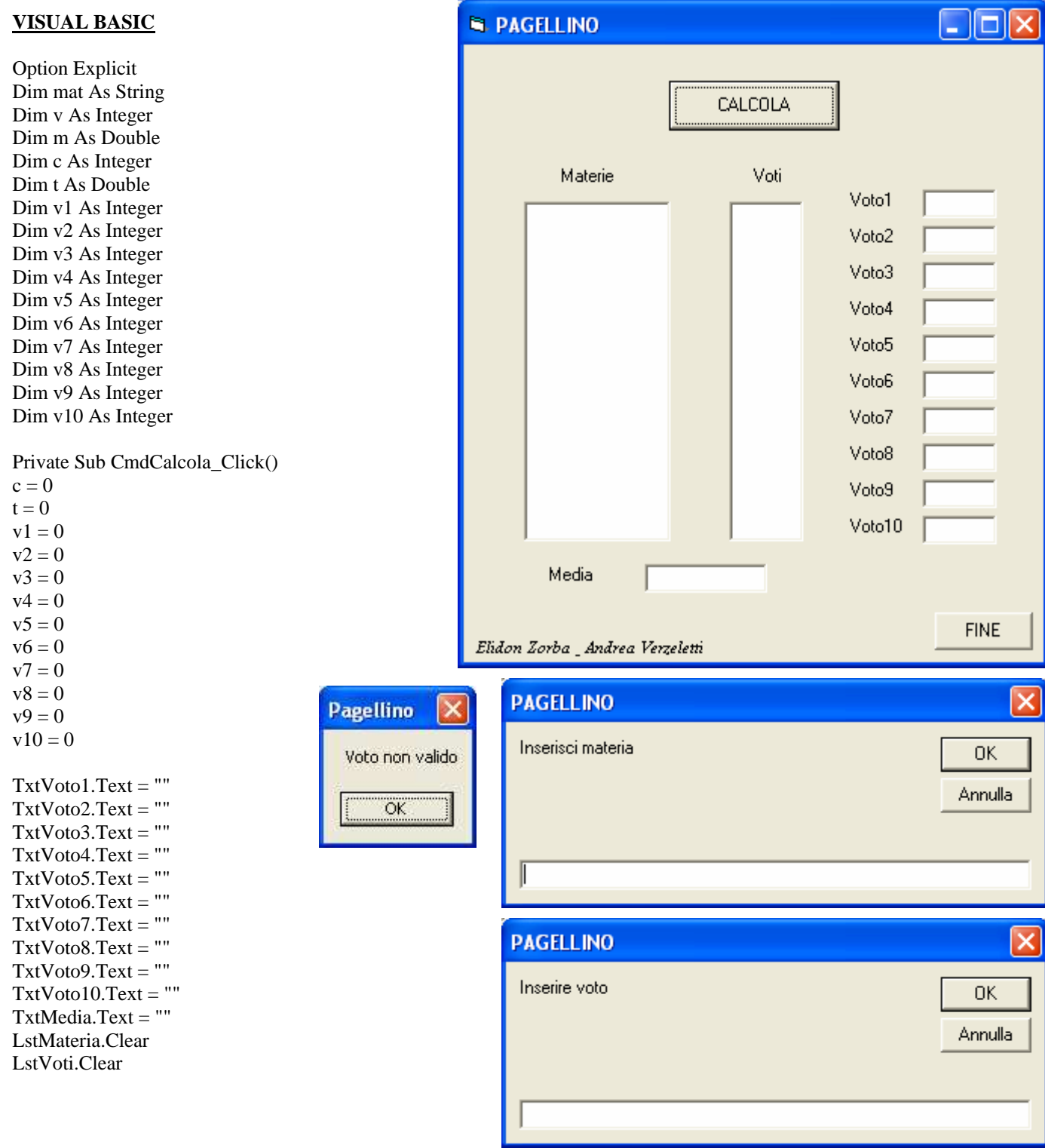

```
Do 
mat = InputBox("Inserisci materia", "PAGELLINO") 
LstMateria.AddItem (mat) 
v = Val(InputBox("Inserire voto", "PAGELLINO")) 
LstVoti.AddItem (v) 
Select Case v 
Case 1 
v1 = v1 + 1TxtVoto1.Text = CStr(v1)Case 2 
v2 = v2 + 1TxtVoto2.Text = CStr(v2)Case 3 
v3 = v3 + 1TxtVoto3.Text = CStr(v3)Case 4 
v4 = v4 + 1TxtVoto4.Text = CStr(v4)Case 5 
v5 = v5 + 1TxtVoto5.Text = CStr(v5)Case 6 
v6 = v6 + 1TxtVoto6.Text = CStr(v6)Case 7 
v7 = v7 + 1TxtVoto7.Text = CStr(v7)Case 8 
v8 = v8 + 1TxtVoto8.Text = CStr(v8)Case 9 
v9 = v9 + 1TxtVoto9.Text = CStr(v9)Case 10 
v10 = v10 + 1TxtVoto10.Text = CStr(v10)Case Else 
MsgBox ("Voto non valido") 
t = t - vc = c - 1End Select 
c = c + 1t = t + vm = t / cTxtMedia.Text = CStr(m)Loop While MsgBox("Ci sono altre materie?", 36, "PAGELLINO") = vbYes 
End Sub 
Private Sub CmdFine_Click()
```
End End Sub

## **PSEUDOCODIFICA**

INIZIO  $c = 0$  $t = 0$  $v1 = 0$  $v2 = 0$  $v3 = 0$  $v4 = 0$  $v5 = 0$ 

 $v6 = 0$  $v7 = 0$  $v8 = 0$  $v9 = 0$  $v10 = 0$ Do Immetti Mat Immetti v Select Case v Case 1 Case 2 Case 3 Case 4 Case 5 Case 6 Case 7 Case 8 Case 9 Case 10 Case Else  $t = t - v$  $c = c - 1$ End Select  $c = c + 1$  $t = t + v$  $m = t / c$ Loop While MsgBox("Ci sono altre materie?", 36, "PAGELLINO") = vbYes Scrivi m, mat, v, v1, v2, v3, v4, v5, v6, v7, v8, v9, v10 FINE

## **DATI**

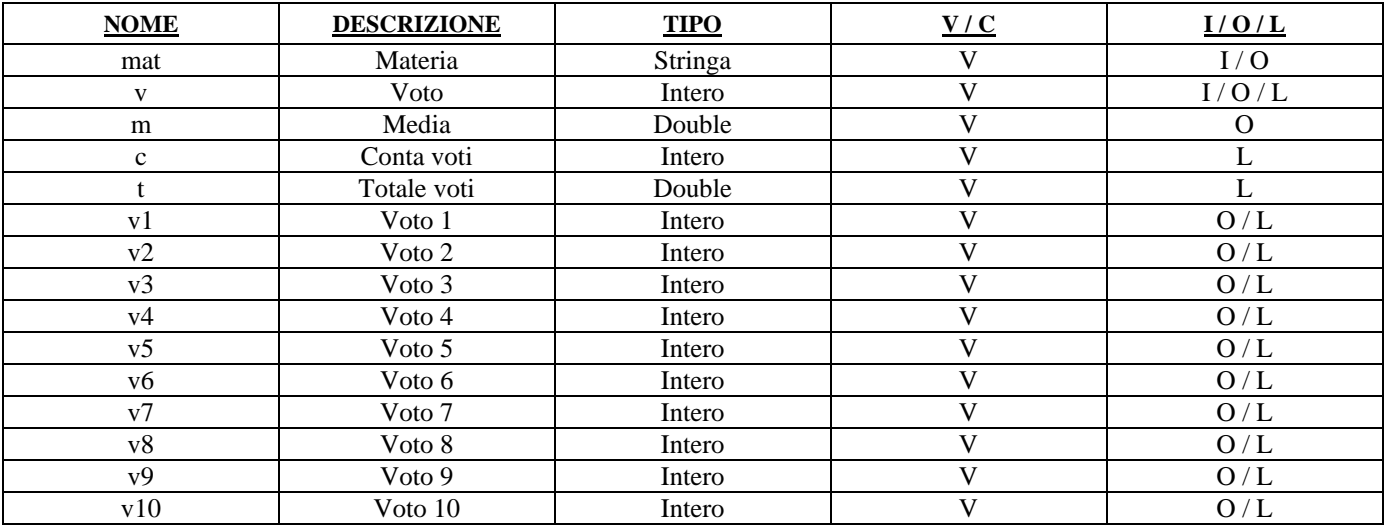